Photoshop CS4 Free Download [Latest 2022]

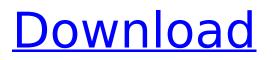

Basic Photoshop Editing Tools Adobe Photoshop's arsenal includes all the basic tools you might use to manipulate images for printing or online publishing. These are some of the features you might use in your image editing: Like most digital tools, Photoshop is largely a menu-driven program, so many of its features are accessed by using menus and toolbars. Photoshop consists of several tools that have many specific functions and sub-tools. A layer is used to separate objects or parts of an image. It's the method for creating and manipulating layers in Photoshop. It also allows you to view and change things you want to be hidden.

### Photoshop's retouching software has many editing tools, including the ability to sharpen or blur an image. It has the ability to crop images, resize and move them, paint on layers, create geometric forms and assemble them, create brushes for special effects, and burn and restore the original background in the image. The basic graphics editing software in Photoshop is called the lasso tool. It enables you to select large sections of a picture and cut them out, turn them to the color you want, or even paste them over another part of the image. You can also trim images, crop them, and resize them. Photoshop enables you to create special effects using filters. They are available for several kinds of images, such as photos, movies, drawings and more. They are

### used to give certain images a special look or style. Filters in Photoshop can be used alone or with other layers to create a finished effect. They are also available in other kinds of software, such as Adobe Illustrator. Photoshop also enables you to work with animations and motion graphics, and the Animator feature enables you to create a series of images and then change the speed of the moving elements in each part of the animation. Photoshop's range of filters allow you to make creative changes to any image, including merging, combining, and shadowing. They are also available as photoeffect plug-ins for other types of programs, such as the GIMP, PagePlus, and iPhoto. Adobe Photoshop CS5's Camera RAW

software is a plug-in that adds color control, white balance, exposure, and other features to RAW files stored on your camera's memory cards or a memory card reader. You can also use it to adjust and control the look of JPEG files when you are creating a photograph. Photoshop

Photoshop CS4 Crack Free X64 (Final 2022)

Due to Creative Cloud, Photoshop Elements is available as a subscription-based service on the Apple App Store and Google Play Store. The subscription costs \$9.99 a month for the standard version or \$4.99 a month for the mobile optimized version. Both versions include the standard product, while the mobile version supports any

### smartphone, tablet or webOS device. Learn how to install Photoshop Elements 15 on your Android device Before you start Before you proceed, make sure to download and install Android Studio, the official mobile development tool from Google. You can download it from the Google Play Store or from the official Android website. Follow the setup instructions provided by the tool to get set up. The following sections will guide you through the process of installing Photoshop Elements 15 to your Android phone, tablet or computer. Important note If you already have installed Photoshop Elements, you won't need to download it again. Please don't forget to uninstall it first. If you don't uninstall it first, it might interfere with the installation process

of Photoshop Elements on your phone or tablet. Uninstalling You can uninstall Photoshop Elements from your Android device in two ways: Method 1 You can uninstall a program by going to the app's entry on the app drawer of your Android phone. Tap the uninstall icon to uninstall the app. Method 2 You can uninstall a program by going to the app drawer of your Android device. Tap and hold the app's icon. A menu will open. From the menu, tap Uninstall/Disable Updates. In the case of Photoshop Elements, you need to tap on Uninstall to start the uninstall process. Installing Photoshop Elements 15 on your Android device First, make sure you have a rooted device or your device is in the Developer Mode. You can know

#### whether your device is rooted or in the developer mode by following these steps: Method 1 Press and hold the Recent Apps or Recent Task button (depending on your Android version). This will launch the app drawer. You can see the apps you have recently opened. If it says "rooted" or "Developer Mode," then this means your device is already in the developer mode. Method 2 Press and hold the Home button. A menu will open. From the menu, tap "Recent Apps" or "Recent Tasks." This will take you to the app drawer. Method 3 388ed7b0c7

JACKSONVILLE, Fla. -- Jaguars linebacker Paul Posluszny said he may be done with football as soon as this season, but he's not going away -he's just taking his talents to the broadcasting booth for FOX Sports. "I've been very open to the idea of going to broadcast, whether it's TV or radio," Posluszny said during the NFL owners' meetings last week. "I'll let you know when I make a decision on that. "At this time, no, I'm not shutting the door on the playing field, but I really do think that this is a good idea. I will find some way to continue to stay engaged for people and for myself." Posluszny had been mulling a career in broadcasting since former

# linebacker and coach Don Coryell was

drafted by the network. Now, Posluszny is just waiting to see what happens. "The guys at the FOX Sports Network, they've been working on it," Posluszny said. "So I would love to do something with them." Paul Posluszny's agent gave him a free pass to free agency when the Cardinals traded him to the Jaguars. AP Photo/James Kenney So what is his ideal job? "I think I really can go anywhere and do anything," Posluszny said. "I think that is what makes me so attractive. But I'm not talking about just the physical aspect of it, or what you do on camera. That's not what people care about. I believe what I do is important. I think it's a much bigger message to get out and get your message to people. I

## think that's what it is. "That's why I like ESPN, because it's an ESPN, but it's not just guys in the studio talking

it's not just guys in the studio talking. I think that the media is really important. So that's why I love working with FOX. I'm not too sure how I am going to continue to do that." If Posluszny leaves broadcasting, he plans to continue with the Jaguars' marketing efforts in the coming years. "I want to be involved with marketing," Posluszny said. "I think I have a lot to offer in that aspect of things, in reaching the younger audience. They're not going to know anything about me. I want to be able to pass on what I believe in to them. I don't

What's New In?

\* You don't see the Preview box if you have Touch Controls enabled (see Chapter 5). You can turn it off for more precise painting. FIGURE 2-1: To view the drawing area, choose the preview control from the tool's Control panel or turn off Touch Controls (refer System Requirements For Photoshop CS4:

For Full Installation Package Download link please visit www.xpodrider.com/plugins/shop Requires WordPress 3.1+ 3.3+ GA (More than 0.2.x if using xml-rpc) PHP >5.2 MySQL >5.0 QueryCache plugin (disabled by default) Page caching plugin (Disabled by default) GD (Image Library) CSS Compress WooCommerce (Optional) Paid Membership Required! Read

### **Related links:**

https://lovely-petrified-forest-52707.herokuapp.com/falpadm.pdf

- https://www.cakeresume.com/portfolios/adobe-photoshop-express-download
- https://lasdocas.cl/photoshop-cc-2019-version-20-crack-registration-code-free-download/
- https://warriorplus.com/o2/a/vqvqcq/0?p=18521
- https://himarkacademy.tech/blog/index.php?entryid=7095
- https://ifacoa.org/wp-content/uploads/2022/07/Adobe\_Photoshop\_CC\_2014.pdf

https://jacquedondero024ti.wixsite.com/tickhenacur/post/photoshop-2021-version-22-1-0-keygencrack-serial-key-download-2022

http://www.male-blog.com/2022/07/04/photoshop-2021-for-pc-latest-2022/

https://www.riobrasilword.com/2022/07/05/adobe-photoshop-2021-version-22-4-jb-keygen-exe-

https://www.cityofseaside.us/sites/g/files/vyhlif6311/f/uploads/comprehensive\_plan\_updated\_2019.pd f

download/

https://ikcasino.com/2022/07/05/adobe-photoshop-2021-free-x64-latest/

https://inkfinityyy.com/wp-content/uploads/2022/07/Adobe\_Photoshop\_2021\_Crack\_Activation\_Code \_\_\_Keygen\_For\_LifeTime\_Download.pdf

https://www.trendcorporate.com.au/sites/default/files/webform/Photoshop-2021-Version-2242.pdf http://dealstoheal.com/wp-content/uploads/2022/07/Adobe\_Photoshop\_2021\_Version\_2231.pdf

https://www.reiki.swiss/blog/index.php?entryid=4846

https://www.reperiohumancapital.com/system/files/webform/olennait965.pdf

https://guarded-river-83684.herokuapp.com/Photoshop\_2021\_Version\_222.pdf

https://www.ocacp.com/wp-content/uploads/2022/07/gargjo.pdf

https://aposhop-online.de/2022/07/05/adobe-photoshop-2021-version-22-4-2-keygen-crack-setup-registration-code/

https://platform.alefbet.academy/blog/index.php?entryid=5450

https://www.academialivet.org.mx/blog/index.php?entryid=19738

https://www.iltossicoindipendente.it/2022/07/05/photoshop-cc-2015-serial-key-with-keygen-for-pc/ https://emprendex.udeclass.com/blog/index.php?entryid=3017

https://mandarinrecruitment.com/system/files/webform/photoshop-2021-version-2243.pdf

http://teignvalleypedalbashers.co.uk/advert/adobe-photoshop-2021-version-22-keygen-keygen-forlifetime-download-win-mac-final-2022

https://blu-realestate.com/wp-

content/uploads/2022/07/Photoshop\_2022\_version\_23\_Keygen\_Crack\_Serial\_Key\_\_Latest.pdf https://digipal.ps/blog/index.php?entryid=5028

http://dikonsi.yolasite.com/resources/Adobe-Photoshop-EXpress-Crack-Full-Version..pdf https://fernrocklms.com/blog/index.php?entryid=5029

https://www.amadaweldtech.eu/sites/default/files/webform/padjava432.pdf